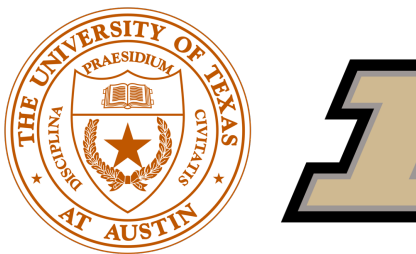

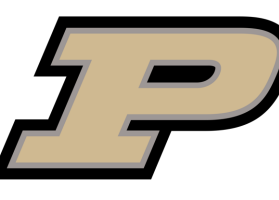

# A Langevin-like Sampler for Discrete **Distributions**

**Ruqi Zhang** Xingchao Liu Qiang Liu UT Austin/Purdue UT Austin UT Austin

#### Discrete variables are ubiquitous

## Discrete variables are ubiquitous

#### • Discrete data

 $T\text{ex}$ <br>• beginning in december 1934, training exercises were conducted for the tetrarchs and their crews using hamilcar gliders

- . beginning in march 1946, training exercises were conducted by the tetrarchs and their crews with hamilcar gliders.
- beginning in may 1926, training exercises were conducted between the tetrarchs and their crews using hamilcar gliders.
- beginning in late 1942, training exercises were conducted with the tetrarchs and their crews onboard hamilcar gliders.
- beginning in september 1961, training exercises were conducted between the tetrarchs and their crews in hamilcar gliders.

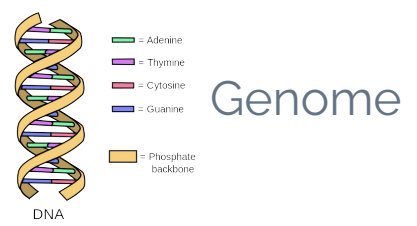

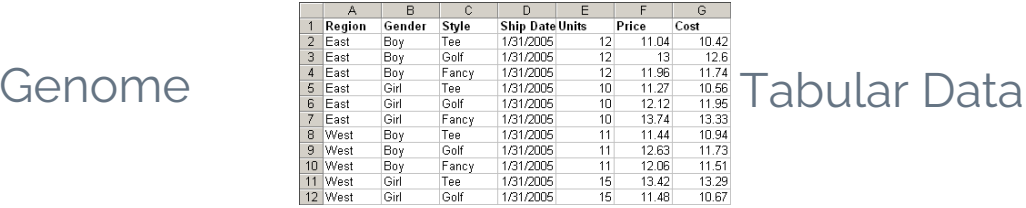

## Discrete variables are ubiquitous

#### • Discrete data

- $T\text{ex}$ <br>• beginning in december 1934, training exercises were conducted for the tetrarchs and their crews using hamilcar gliders
- beginning in march 1946, training exercises were conducted by the tetrarchs and their crews with hamilcar gliders.
- . beginning in may 1926, training exercises were conducted between the tetrarchs and their crews using hamilcar gliders.
- beginning in late 1942, training exercises were conducted with the tetrarchs and their crews onboard hamilcar gliders
- beginning in september 1961, training exercises were conducted between the tetrarchs and their crews in hamilcar gliders.

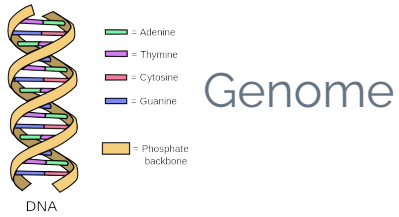

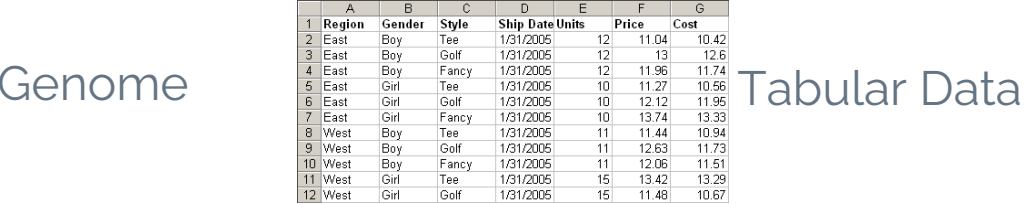

• Discrete models

#### Binary neural networks

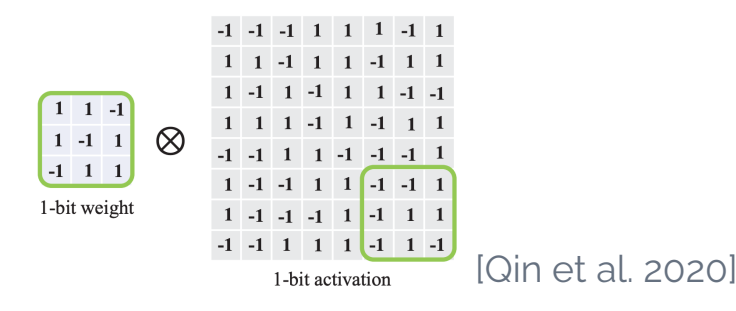

• Gibbs sampling

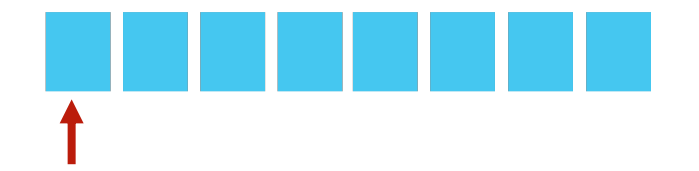

• Gibbs sampling

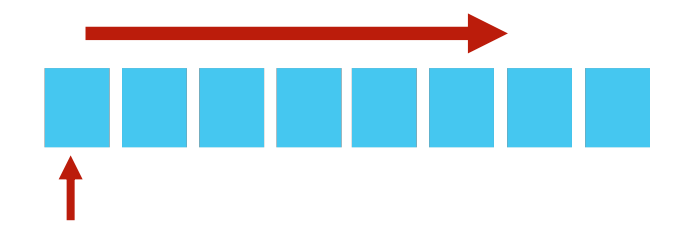

• Gibbs sampling

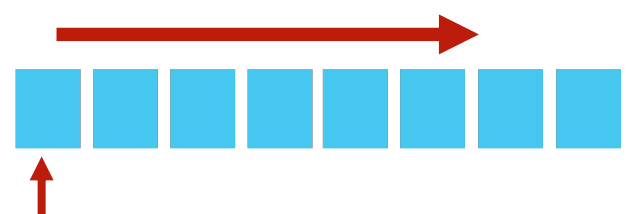

• Gibbs with Gradients

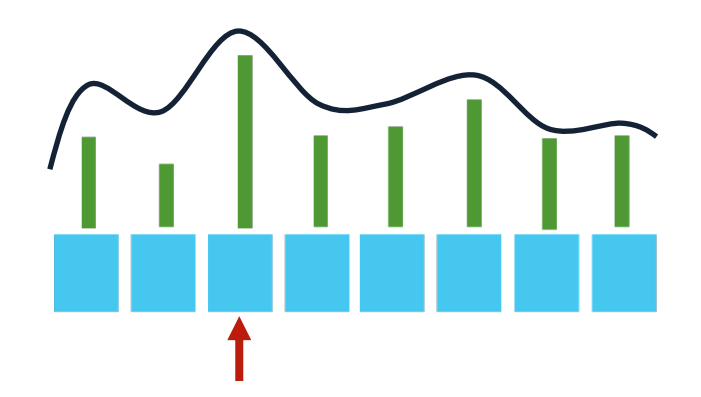

Oops I Took A Gradient: Scalable Sampling for Discrete Distributions. Grathwohl et al., 2021

• Gibbs sampling

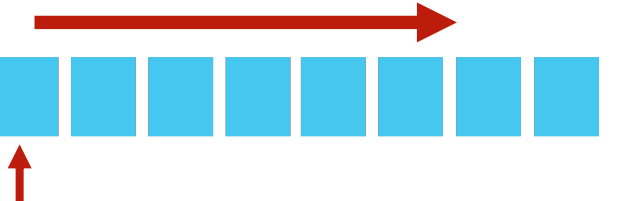

• Gibbs with Gradients

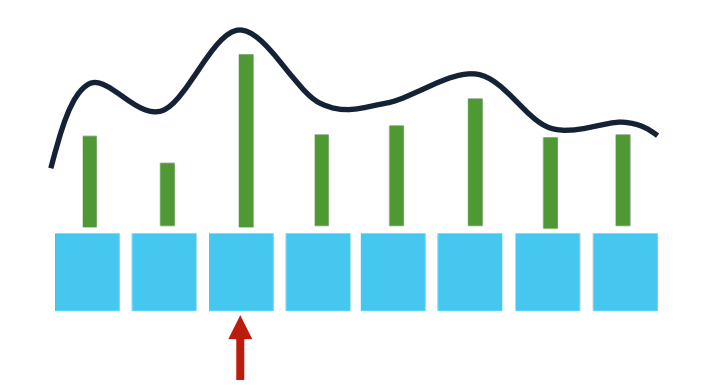

Only update one dim: suffer from highdimensional and highly correlated distributions!

Oops I Took A Gradient: Scalable Sampling for Discrete Distributions. Grathwohl et al., 2021

#### Continuous Sampler: Langevin algorithm

$$
\theta' = \theta + \frac{\alpha}{2} \nabla U(\theta) + \sqrt{\alpha} \xi, \qquad \xi \sim \mathcal{N}(0, I)
$$

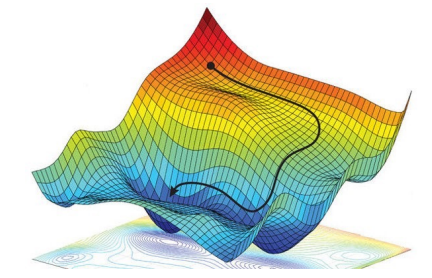

## Continuous Sampler: Langevin algorithm

$$
\theta' = \theta + \frac{\alpha}{2} \nabla U(\theta) + \sqrt{\alpha} \xi, \qquad \xi \sim \mathcal{N}(0, I)
$$

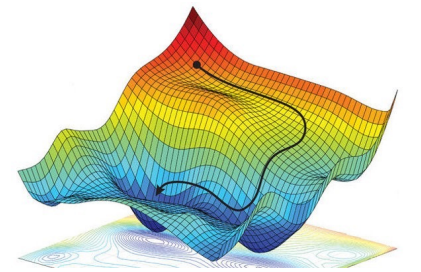

- Gradients quide the sampler to efficiently explore high probability regions
- Cheaply update all coordinates in parallel in a single step

## Continuous Sampler: Langevin algorithm

$$
\theta' = \theta + \frac{\alpha}{2} \nabla U(\theta) + \sqrt{\alpha} \xi, \qquad \xi \sim \mathcal{N}(0, I)
$$

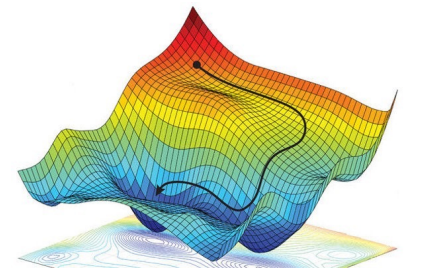

- Gradients quide the sampler to efficiently explore high probability regions
- Cheaply update all coordinates in parallel in a single step

*What is the analogue of the Langevin algorithm in discrete domains?* 

$$
q(\theta'|\theta) = \frac{\exp\left(-\frac{1}{2\alpha} \left\|\theta' - \theta - \frac{\alpha}{2} \nabla U(\theta)\right\|_2^2\right)}{Z_{\Theta}(\theta)}
$$

$$
q(\theta'|\theta) = \frac{\exp\left(-\frac{1}{2\alpha} \left\|\theta' - \theta - \frac{\alpha}{2} \nabla U(\theta)\right\|_2^2\right)}{Z_{\Theta}(\theta)}
$$

• Langevin proposal is applicable to any kind of spaces

$$
q(\theta'|\theta) = \frac{\exp\left(-\frac{1}{2\alpha} \left\|\theta' - \theta - \frac{\alpha}{2} \nabla U(\theta)\right\|_2^2\right)}{Z_{\Theta}(\theta)}
$$

- Langevin proposal is applicable to any kind of spaces
	- When  $\Theta = \mathbb{R}^d$ , recover the Gaussian proposal

$$
q(\theta'|\theta) = \frac{\exp\left(-\frac{1}{2\alpha} \left\|\theta' - \theta - \frac{\alpha}{2} \nabla U(\theta)\right\|_2^2\right)}{Z_{\Theta}(\theta)}
$$

- Langevin proposal is applicable to any kind of spaces
	- When  $\Theta = \mathbb{R}^d$ , recover the Gaussian proposal
	- $\blacksquare$  When $\Theta$  is a discrete domain, obtain a gradient-based discrete proposal

$$
q(\theta'|\theta) = \frac{\exp\left(-\frac{1}{2\alpha} \left\|\theta' - \theta - \frac{\alpha}{2} \nabla U(\theta)\right\|_2^2\right)}{Z_{\Theta}(\theta)}
$$

- Langevin proposal is applicable to any kind of spaces
	- When  $\Theta = \mathbb{R}^d$ , recover the Gaussian proposal
	- $\blacksquare$  When $\Theta$  is a discrete domain, obtain a gradient-based discrete proposal

\n- Coordinatewise factorization 
$$
q(\theta'|\theta) = \prod_{i=1}^{d} q_i(\theta_i'|\theta)
$$
\n- $q_i(\theta_i'|\theta) = \text{Categorical}\left(\text{Softmax}\left(\frac{1}{2}\nabla U(\theta)_i(\theta_i' - \theta_i) - \frac{(\theta_i' - \theta_i)^2}{2\alpha}\right)\right)$
\n

cheaply computed in parallel

$$
q(\theta'|\theta) = \frac{\exp\left(-\frac{1}{2\alpha} \left\|\theta' - \theta - \frac{\alpha}{2} \nabla U(\theta)\right\|_2^2\right)}{Z_{\Theta}(\theta)}
$$

- Langevin proposal is applicable to any kind of spaces
	- When  $\Theta = \mathbb{R}^d$ , recover the Gaussian proposal
	- $\blacksquare$  When $\Theta$  is a discrete domain, obtain a gradient-based discrete proposal

\n- Coordinatewise factorization 
$$
q(\theta'|\theta) = \prod_{i=1}^{d} q_i(\theta_i'|\theta)
$$
\n- $q_i(\theta_i'|\theta) = \text{Categorical}\left(\text{Softmax}\left(\frac{1}{2}\nabla U(\theta)_i(\theta_i' - \theta_i) - \frac{(\theta_i' - \theta_i)^2}{2\alpha}\right)\right)$
\n

cheaply computed in parallel *Discrete Langevin Proposal* (DLP)

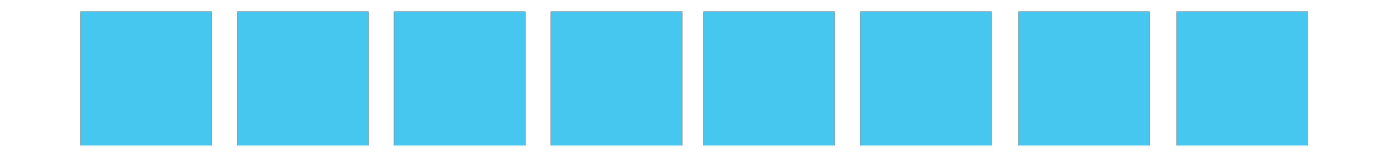

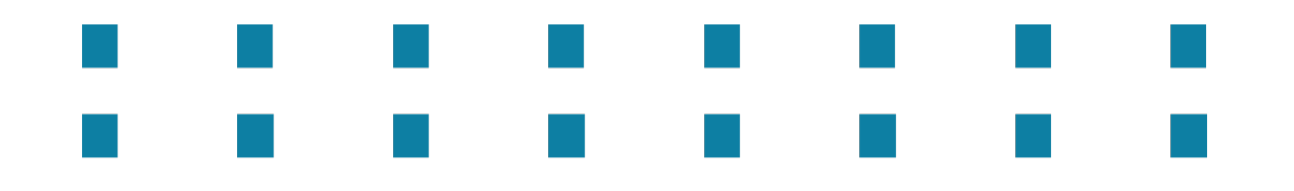

$$
q_i(\theta_i'|\theta) = \text{Categorical}\left(\text{Softmax}\left(\frac{1}{2}\nabla U(\theta)_i(\theta_i' - \theta_i) - \frac{(\theta_i' - \theta_i)^2}{2\alpha}\right)\right)
$$

$$
q_i(\theta_i'|\theta) = \text{Categorical}\left(\text{Softmax}\left(\frac{1}{2}\nabla U(\theta)_i(\theta_i' - \theta_i) - \frac{(\theta_i' - \theta_i)^2}{2\alpha}\right)\right)
$$
  

$$
\sum_{i=1}^n \left[\frac{1}{\cos(\theta_i - \theta_i)} - \frac{1}{\cos(\theta_i - \theta_i)}\right]
$$

*qi*(✓<sup>0</sup> *i|*✓) = Categorical⇣ Softmax⇣<sup>1</sup> 2 r*U*(✓)*i*(✓<sup>0</sup> *<sup>i</sup>* ✓*i*) (✓<sup>0</sup> *<sup>i</sup>* ✓*i*)<sup>2</sup> 2↵ ⌘⌘

*update all coordinates based on gradient info in parallel*

*qi*(✓<sup>0</sup> *i|*✓) = Categorical⇣ Softmax⇣<sup>1</sup> 2 r*U*(✓)*i*(✓<sup>0</sup> *<sup>i</sup>* ✓*i*) (✓<sup>0</sup> *<sup>i</sup>* ✓*i*)<sup>2</sup> 2↵ ⌘⌘

*update all coordinates based on gradient info in parallel*

Samplers: *discrete unadjusted Langevin algorithm* (DULA) *discrete Metropolis-adjusted Langevin algorithm* (DMALA)

#### Convergence Analysis

**Theorem** (informal): *The asymptotic bias of DULA's stationary distribution is zero for log-quadratic distributions and is small for distributions that are close to being log-quadratic* 

• With stochastic gradients

• With stochastic gradients

**Theorem** (informal): *When the variance of the stochastic gradient or the stepsize decreases, the stochastic DLP in expectation will be closer to the full-batch DLP* 

• With stochastic gradients

**Theorem** (informal): *When the variance of the stochastic gradient or the stepsize decreases, the stochastic DLP in expectation will be closer to the full-batch DLP* 

With preconditioners

$$
q_i(\theta_i'|\theta) \propto \exp\left(\frac{1}{2}\nabla U(\theta)_i(\theta_i'-\theta_i) - \frac{(\theta_i-\theta_i')^2}{2\alpha g_i}\right)
$$

#### Sampling From Restricted Boltzmann Machines

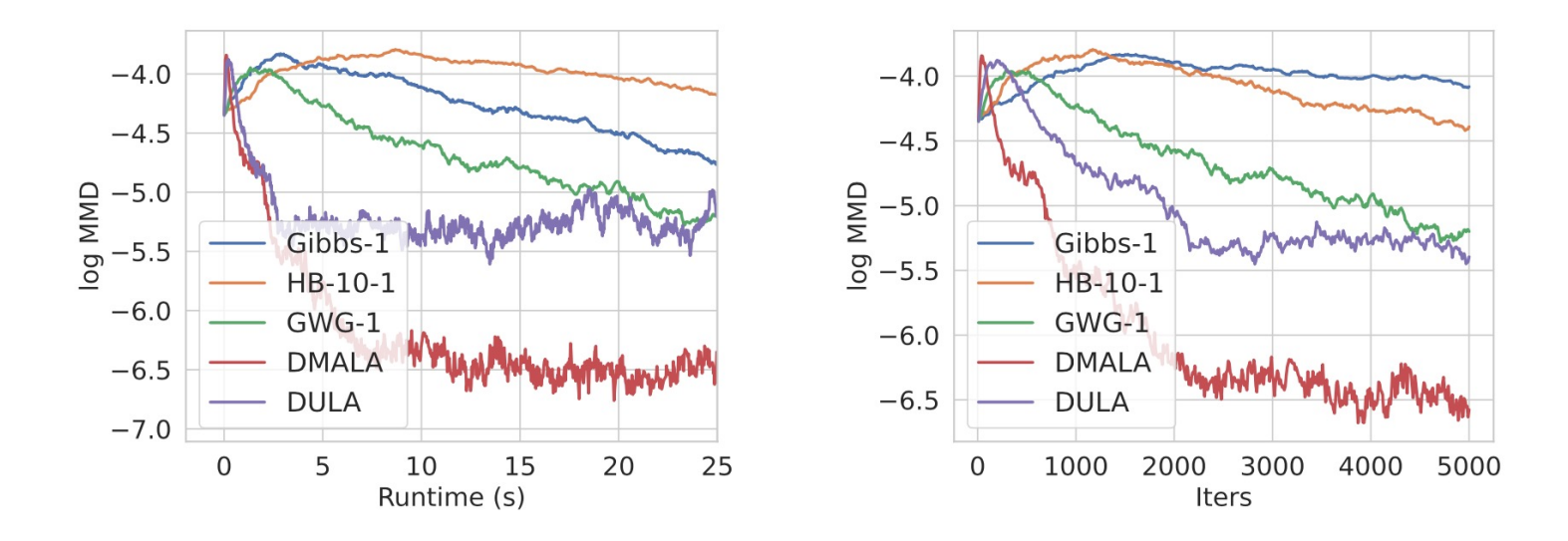

• DULA and DMALA converge faster to the target distribution

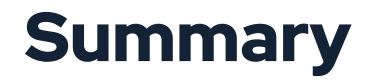

• We propose Discrete Langevin Proposal (DLP) for discrete distributions

#### **Summary**

- We propose Discrete Langevin Proposal (DLP) for discrete distributions
- We develop several variants with DLP, including unadjusted, Metropolis-adjusted, stochastic, and preconditioned versions

## **Summary**

- We propose Discrete Langevin Proposal (DLP) for discrete distributions
- We develop several variants with DLP, including unadjusted, Metropolis-adjusted, stochastic, and preconditioned versions
- We prove the asymptotic convergence of DLP under log-quadratic and general distributions

## **Summary**

- We propose Discrete Langevin Proposal (DLP) for discrete distributions
- We develop several variants with DLP, including unadjusted, Metropolis-adjusted, stochastic, and preconditioned versions
- We prove the asymptotic convergence of DLP under log-quadratic and general distributions
- We provide a thorough empirical evaluation including deep EBMs, binary DNNs and text generation

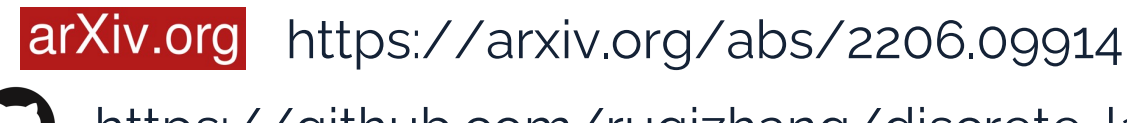